## <<HTML >>>

 $<<$ HTML $>$ 

- 13 ISBN 9787121086106
- 10 ISBN 7121086107

出版时间:2009-4

页数:460

PDF

更多资源请访问:http://www.tushu007.com

<<HTML >>

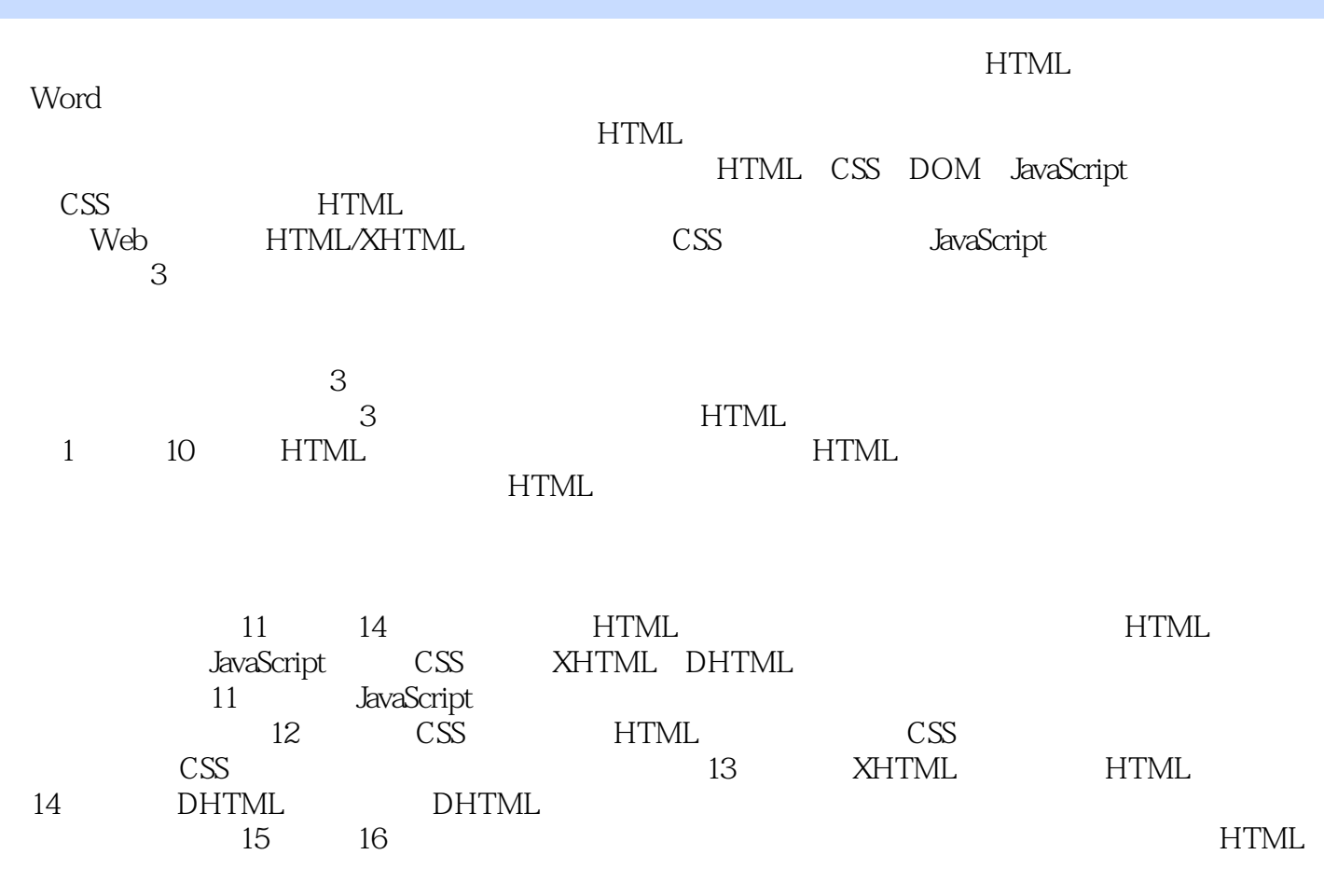

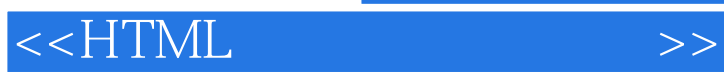

HTML CSS JavaScript<br>HTML Web HTML Web 不开HTML语言的应用。 16 HTML HTML JavaScript CSS XHTML DHTML HTML

## $\sim$ , tushu007.com

## $<<$ HTML

1 1.1 1.1 1.1.1 1.1.2 1.2 HTML 境Dreamweaver 1.2.1 安装、启动、退出软件 1.2.2 工作区简介 1.2.3 文档窗口 1.2.4 工 and the set of  $1.25$  field  $1.3$  Dreamweaver  $1.31$  Dreamweaver 1.3.2 Dreamweaver CSS 1.3.3 Dreamweaver 2 HTML  $2.1$  HTML  $2.1.1$   $2.1.2$   $2.1.3$   $2.2$  $2.21$  2.2.2  $2.2$  2.2.3 2.3 2.4  $HTML$  2.5 2.6 2.7 2.8 2.9 2.9 2.10 3 HTML 3.1 3.1.1 3.1.2  $31.3$   $31.4$   $31.5$   $31.6$  $31.7$   $31.8$   $31.9$   $31.10$   $32$  $321$   $322$   $323$   $324$  $325$   $33$   $331$   $332$   $333$  $334$   $335$   $336$   $34$  HTML 4 HTML 4.1 4.1.1 4.1.2 4.2 4.2.1 target 4.2.2 name 4.3 4.3.1 4.3.2 4.3.2 4.3.3 1.3.4 1.3.4 1.3.5 1 5.1 5.2 frame 5.2.1 Src 5.2.2 mame 5.2.3 frameborder 5.2.4 marginheight marginwidth 5.2.5 noresize 5.2.6 scrolling 5.2.7 bordercolor 5.3 frameset 5.3.1  $\frac{532}{4}$   $\frac{1}{2}$   $\frac{532}{4}$   $\frac{1}{2}$   $\frac{1}{2$ height 5.4.2 align 6 6.1 6.2 6.2.1 6.2.1  $622$   $623$   $624$  $625$  6.2.6  $626$  6.2.7 6.3  $631$   $632$   $64$   $65$  $651$   $652$   $66$   $7$   $7.1$  $7.1.1$   $7.1.2$   $7.1.3$   $7.2$   $7.2.1$ 7.2.2 7.2.3 7.2.4 7.3 7.4 7.4 嵌套第8章 表单 8.1 什么是表单 8.2 表单标签 8.2.1 action属性 8.2.2 target属性 8.2.3 name属性 8.2.4 enctype属性 8.2.5 method属性 8.3 输入标签 8.3.1 提交按钮submit 8.3.2 reset 8.3.3 text 8.3.4 passowrd 8.3.5 hidden 8.3.6 按钮radio 8.3.7 复选框checkbox 8.3.8 普通按钮button 8.3.9 文件域file 8.3.10 图像 image  $8311$ 

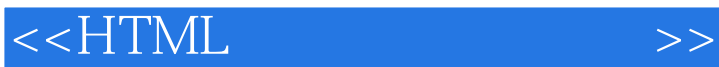

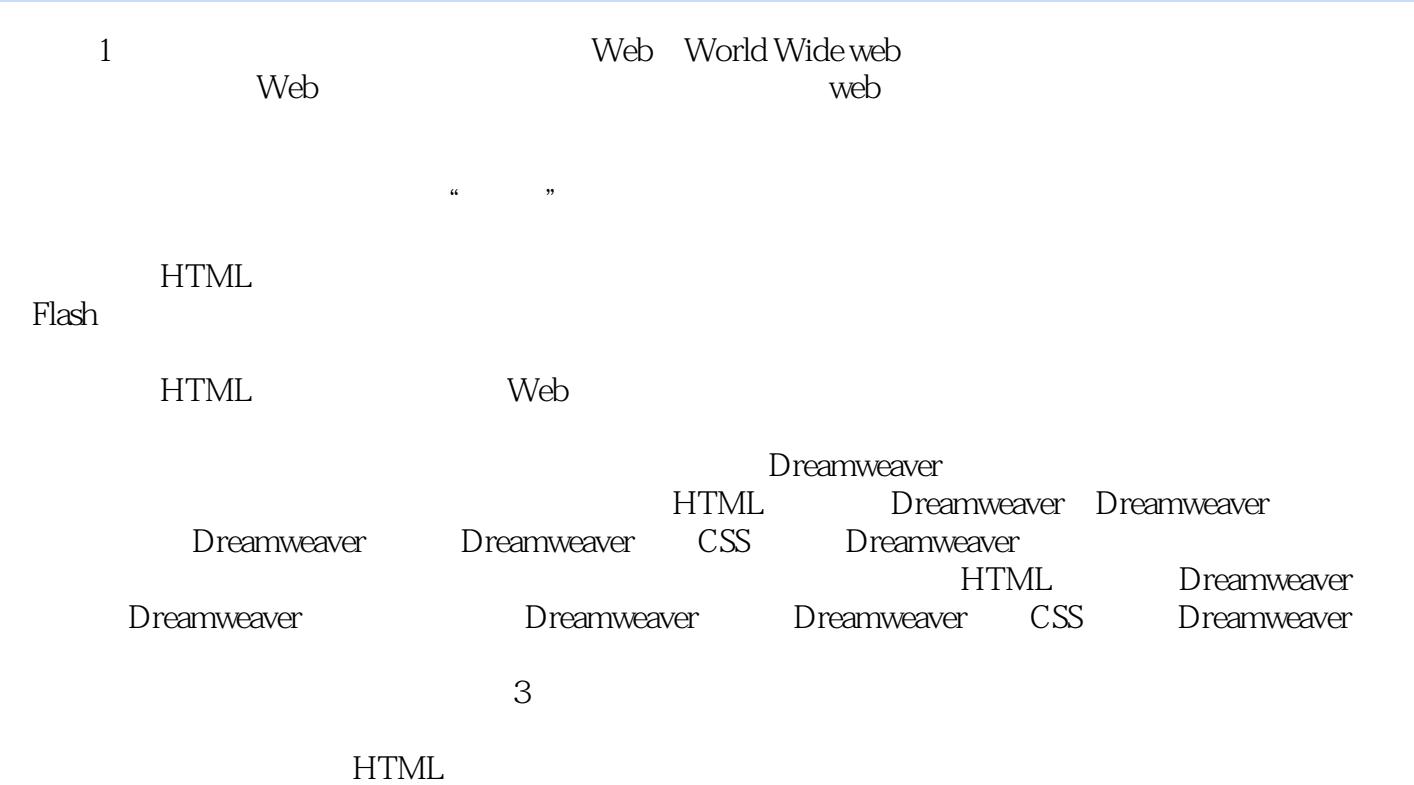

## $<<$ HTML $>>$

 $1 \qquad \qquad 1 \qquad 1 \quad 1$ 

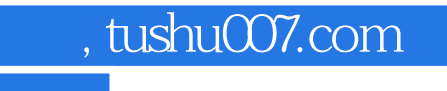

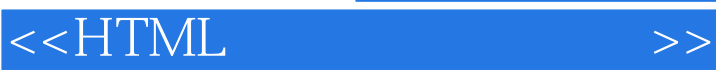

本站所提供下载的PDF图书仅提供预览和简介,请支持正版图书。

更多资源请访问:http://www.tushu007.com